## SAP ABAP table PIQPROCS AWCTT {Activity Docs: Academic Work Context Data}

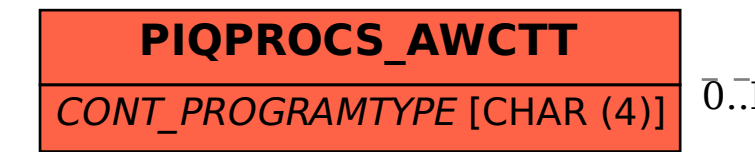

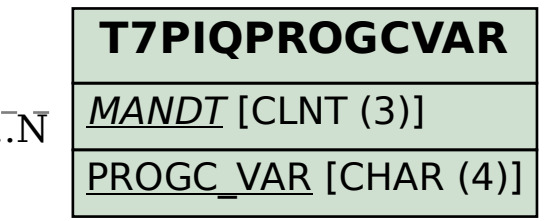

## PIQPROCS\_AWCTT-CONT\_PROGRAMTYPE = T7PIQPROGCVAR-PROGC\_VAR 0..N 0..N